### **Anexo 1** *Registro de información de salidas de volúmenes del embalse San Jacinto.*

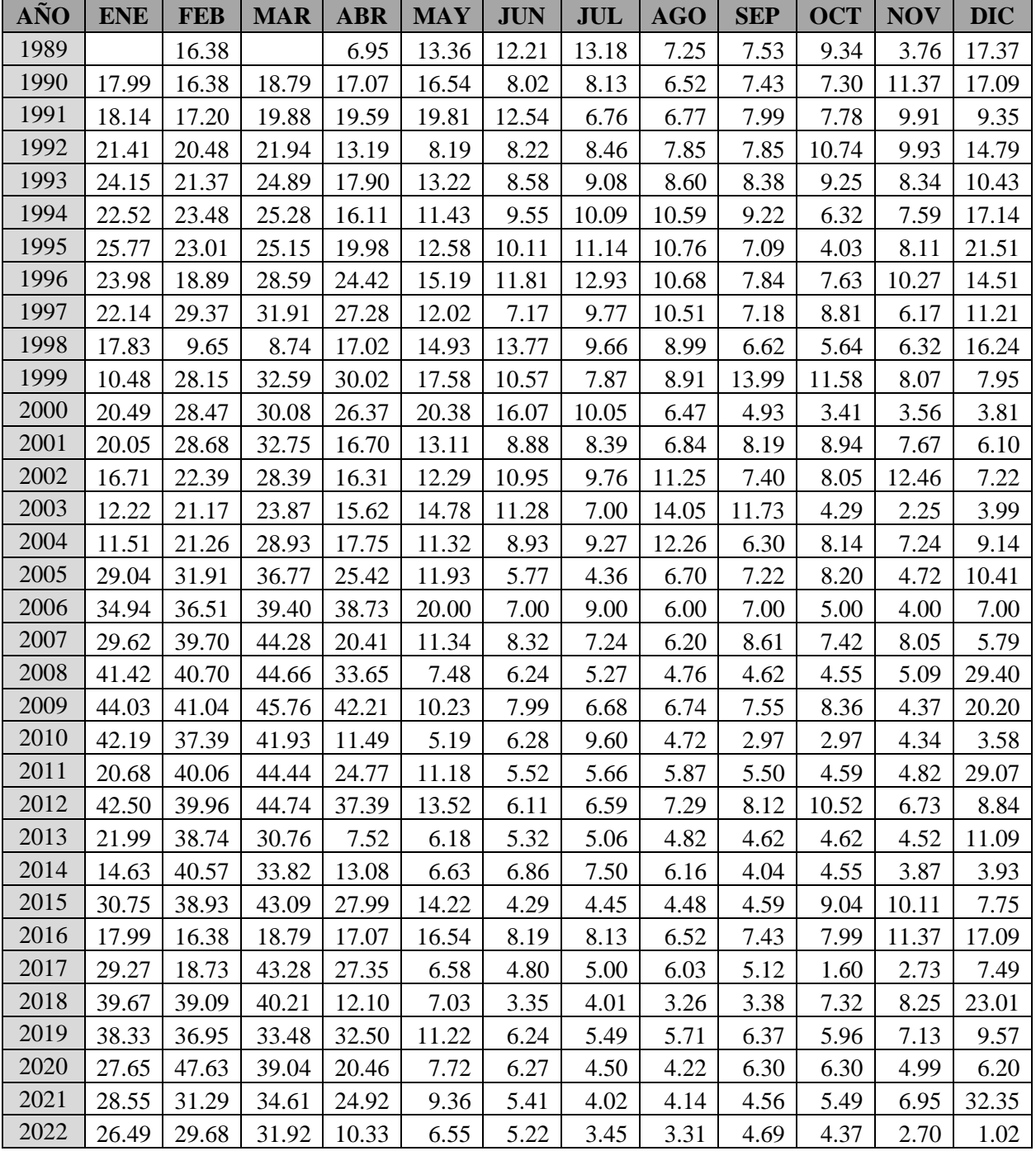

• Volúmenes utilizados por la planta eléctrica en hm3.

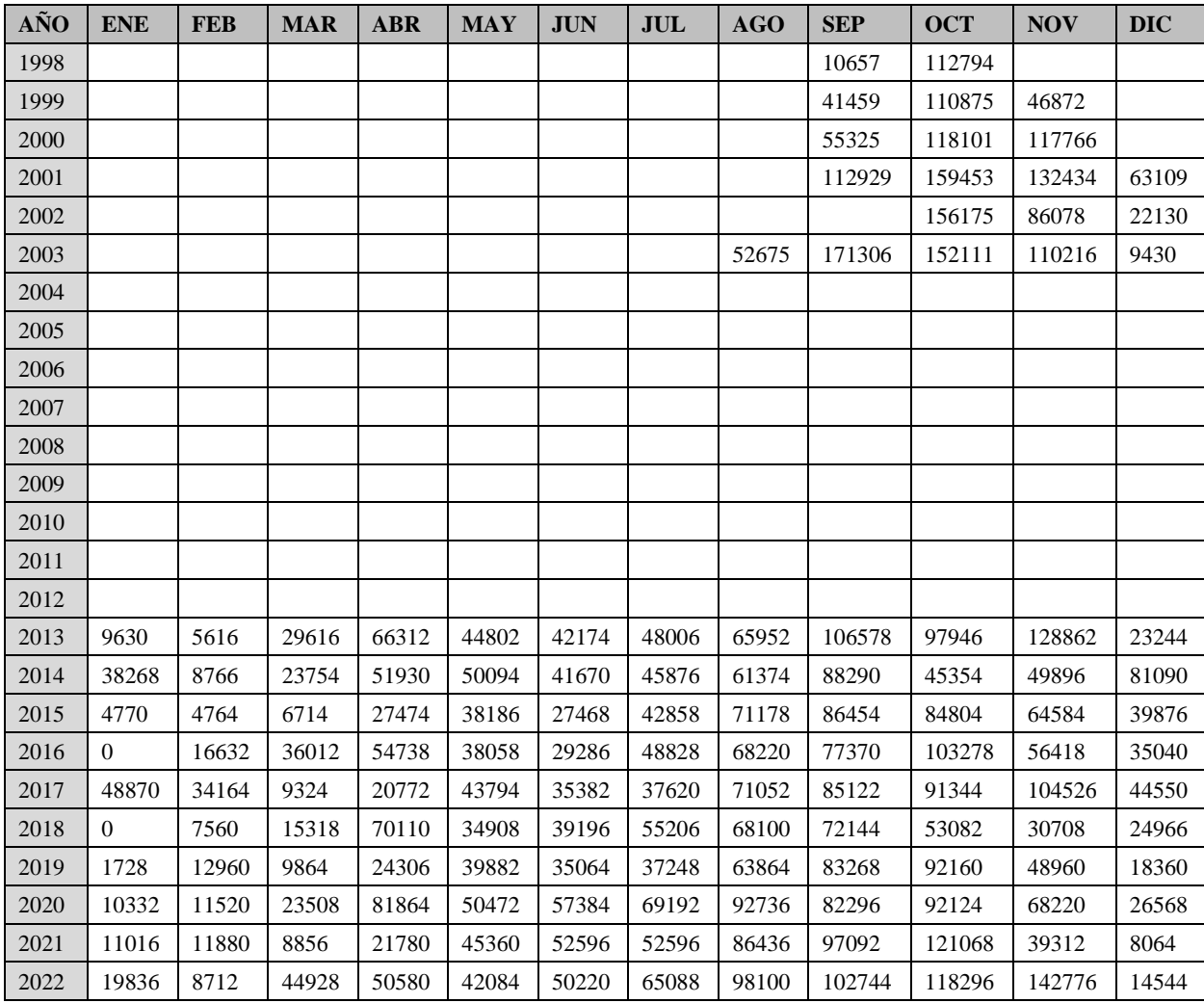

 $\bullet$  Volúmenes de bombeo a tanques de la Tablada en  $\mathrm{m}^{3}$ 

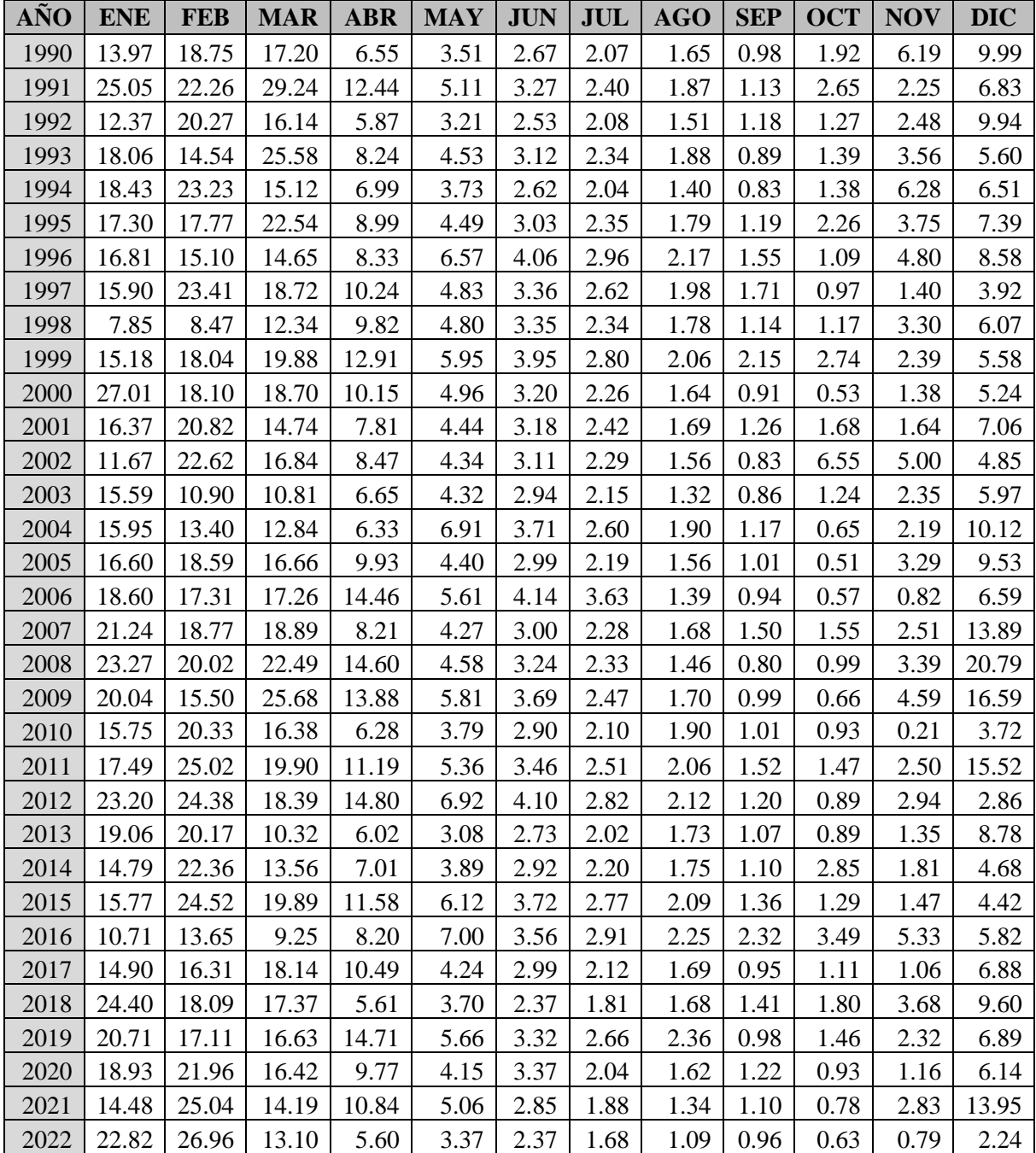

*Caudales medios mensuales observados.*

*Datos de entrada al modelo GR2M*

• Precipitación media sobre la cuenca del río Tolomosa.

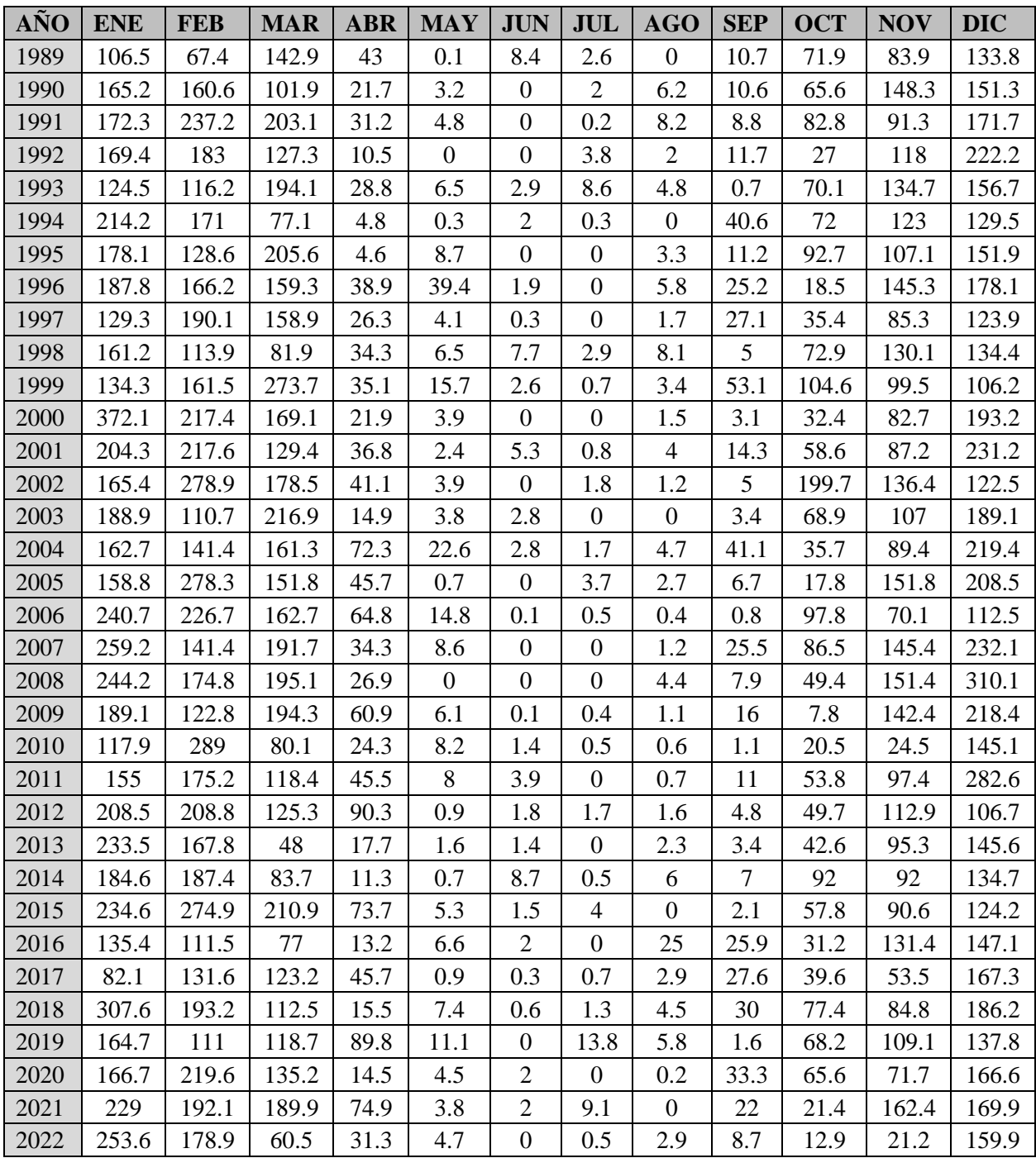

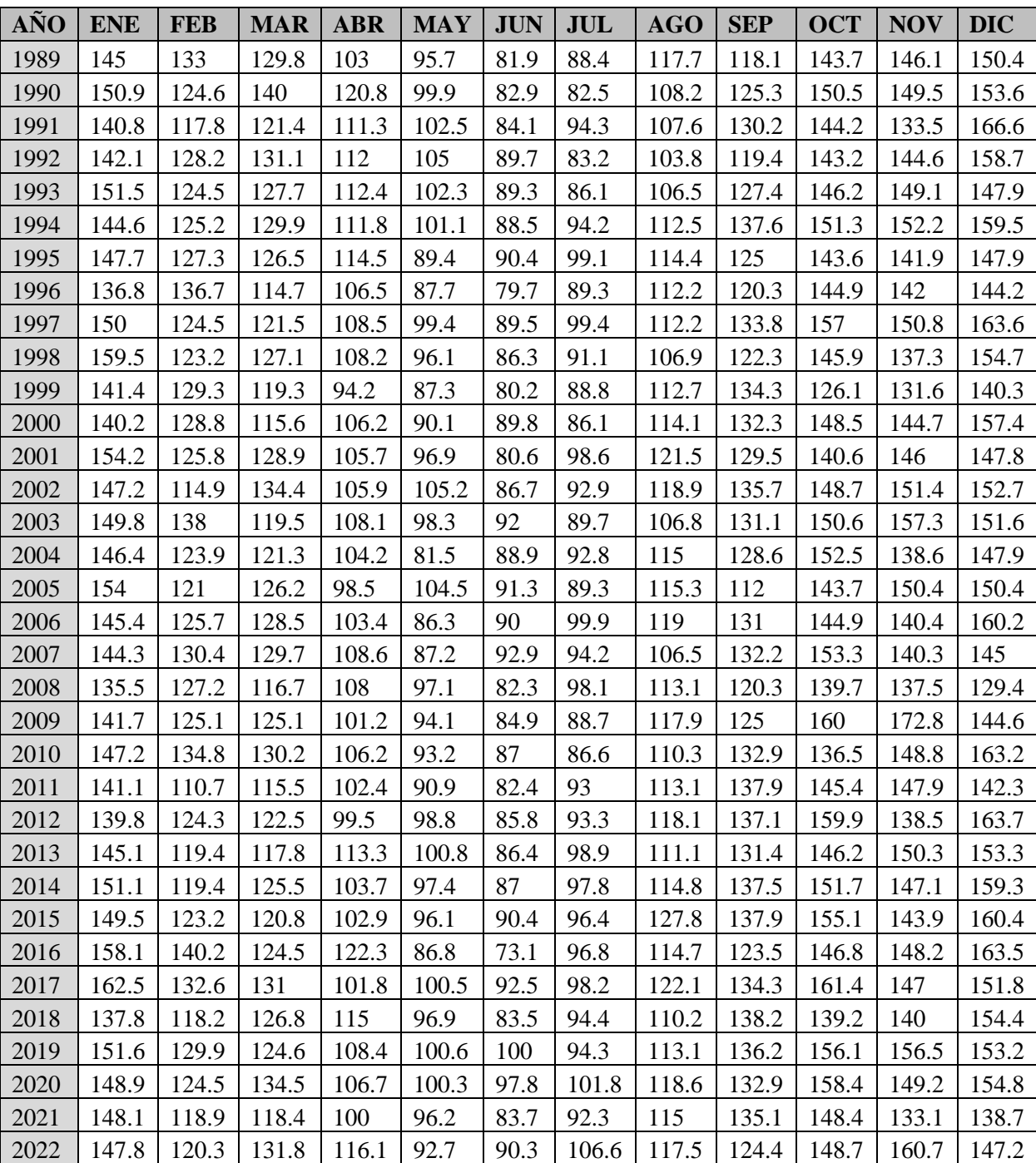

• Evapotranspiración media sobre la cuenca del río Tolomosa.

### **Anexo 4** *Caudales simulados.*

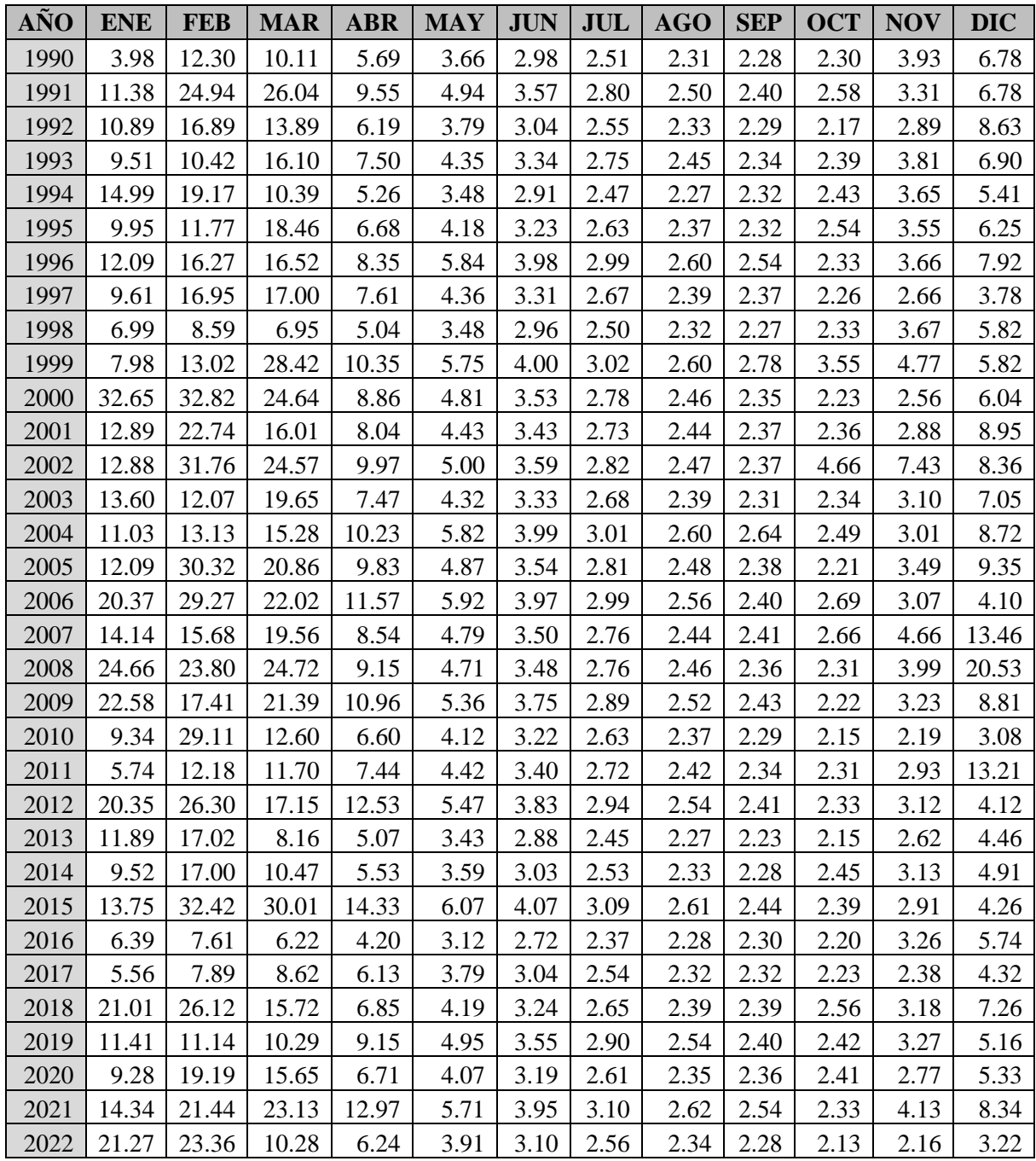

#### **Anexo 5** *Script de RStudio para la modelación hidrológica con GR2M*

• Aclaración el lenguaje R no permite espacio y tampoco acento.

```
#============================================================================
# Modelamiento hidrologico utilizando como entrada los datos de precipitación 
y evapotranspiración en el modelo hidrologico GR2M
#============================================================================
```

```
#============================================================================
# INSTALAR Y CARGAR PAQUETES NECESARIOS
#============================================================================
# Instalar paquetes
#install.packages("gstat")
#install.packages("sp")
#install.packages("rgdal")
#install.packages("rgeos")
#install.packages("maptools")
#install.packages("xts")
#install.packages("lubridate")
#install.packages("raster")
#install.packages("corrplot")
#install.packages("cutoffR")
#install.packages("airGR")
rm(list=ls())
dev.off()
#cargar paquetes
library(gstat)
library(sp)
library(rgdal)
library(rgeos)
library(maptools) # autoloads sp
library(xts)
require(lubridate)
library(raster)
library(corrplot)
library(cutoffR)
library(airGR)
library(lattice)
library(latticeExtra)
library(ggplot2)
rm(list=ls())
#============================================================================
# GUARDANDO EL PROYECTO EN EL DIRECTORIO DE TRABAJO Y CREANDO VARIABLES 
PRINCIPALES
#============================================================================
#WF <- tk choose.dir(getwd(), "Seleccionar carpeta") #Carpeta de trabajo lo mas
cerca de MIS DOCUMENTOS
WF <- "C:/GR2M"#Carpeta de trabajo lo mas cerca de MIS DOCUMENTOS
setwd(WF)
```
#============================================================================ # CARGAR FUNCIONES AUXILIARES #============================================================================ source("Script.auxiliares/idw.utilidades.R") source("Script.auxiliares/utilidades.R") #============================================================================ #DEFINIENDO SISTEMA DE COORDENADAS Y VARIABLE A INTERPOLAR #============================================================================ utm<-"+init=epsg:32720"# EPSG:32718: WGS 84 / UTM zone 20S #http://spatialreference.org/ref/epsg/32718/ wgs<-"+proj=longlat +datum=WGS84" #variable = "TEMP"#variable a interpolar id.comun = "CODIGO" #identificador de estaciones #============================================================================ # IMPORTAR Y DAR FORMATO A LOS DATOS; #============================================================================ #importando datos #cambiar 'prec' por 'ETo' data.mensual <- as.xts(read.zoo("Datos/ETo.csv", header = TRUE, sep = ",",check.names = FALSE))#dataframe de fechas y registros de estaciones plot.zoo(as.zoo(data.mensual)) head(data.mensual) # DEFINIR PERIODO DE ANALISIS AQUI obs\_d <- window(data.mensual[,],start="1990-01-01",end="2022-12-01") #>>>>>>>>>> definir periodo de analisis <<<<<<<<<<< plot.zoo(as.zoo(obs\_d),main="Series de tiempo completas") #--------------function---determinar datos observados por d?a nonNAs  $\langle -$  function(x) { as.vector(apply(x, 1, function(x) length(which(!is.na(x)))))} #------------- noNAs <- nonNAs(obs\_d)#estaciones por mes #plot para ver los datos observados por mes plot(cbind(obs\_d[,1],noNAs)[,2],type="o",main="N?mero de datos por d?a") #importando datos de estaciones # (Para precipitacion est\_prec y evapotranspiracion est\_ETo en caso de no tener las mismas estaciones) (data.estacion <- read.csv("Datos/est\_ETo.csv"))#dataframe de caracteristicas de estaciones str(data.estacion) #importando shapefile de la cuenca cuenca.shp <- readShapePoly('Datos/Shapefiles/cuenca\_Tolomosa') proj4string(cuenca.shp) <- CRS(utm) #cuenca.shp<- spTransform(cuenca.shp, CRS(wgs))#transformando projection plot(cuenca.shp) save(cuenca.shp,file = "Salidas.R/cuenca.shp.Rdata")# "Salidas.R/tmax.Rdata"

```
#Calculando el centroide de la cuenca
coordinates(spTransform(cuenca.shp, CRS(wgs)))# anotar los centroies
cuenca.centroide <- SpatialPointsDataFrame(coords=coordinates(cuenca.shp), 
data=data.frame(coordinates(cuenca.shp)),
                      proj4string=CRS(utm))
plot(cuenca.centroide, col="blue",pch=13,cex=2,add=TRUE)
cuenca.centroide
# crear una grilla vac?a
raster.base <- raster(extent(cuenca.shp))#baseraster <- raster(extent(-77,-
69.9,-25,-35))
res(raster.base) <- 5000
projection(raster.base) <- CRS(utm)
raster.base[] <- 2
raster.base.sp <- as(raster.base, 'SpatialGridDataFrame')#transformando a
objeto sp
# distribucion espacial de las estaciones
dist.esp.est <- data.estacion
coordinates(dist.esp.est) <- ~ LONG + LAT
proj4string(dist.esp.est)=CRS(wgs)
dist.esp.est <- spTransform(dist.esp.est, CRS(utm))
# plot de datos espaciales de la cuenca
plot(raster.base)
plot(cuenca.shp,add=TRUE)
#plot(raster.base.sp,add=TRUE)
plot(dist.esp.est,col="black",add=TRUE)
dist.esp.est
#============================================================================
# PROMEDIO AREAL MEDIANTE IDW 
# Como output seleccionar "idw.prom.areal"
#============================================================================
# # Mapas
# idw.mapa <- idw.utilidades(obs_d=data.mensual.comp, 
data.estacion=data.estacion,id.comun = "CODIGO", 
raster.base.sp=raster.base.sp, cuenca.shp=cuenca.shp, utm=utm, wgs=wgs,output 
= "idw.mac# plot(idw.mapa[[10]])
# plot(cuenca.shp,add=TRUE)
# plot(dist.esp.est,col="red",add=TRUE)
# Promedio areal
idw.prom.areal <- idw.utilidades(obs_d=data.mensual, 
data.estacion=data.estacion,id.comun = " " "CODIGO",
raster.base.sp=raster.base.sp, cuenca.shp=cuenca.shp, utm=utm, wgs=wgs,output 
= "idw.prom.areal")
plot.zoo(as.zoo(idw.prom.areal))
idw.prom.areal
####cambiar "prec" o "ETo"
```

```
write.csv(idw.prom.areal,"ETo_PM.csv")
# Guardar Datos
####cambiar "prec" o "ETo"
ETo<- idw.prom.areal
save(ETo, file = "Salidas.R/ETo.Rdata")# Repetir todos los procesos anteriores para la prec o ETo
# ETo.har <- idw.prom.areal#
# save(ETo.har,file = "Salidas.R/ETo.har.Rdata")# "Salidas.R/ETo.har.Rdata" # 
"Salidas.R/prec.har.Rdata"
# 
#remover y volver a repetir el proceso
rm(list = ls())#============================================================================
# CARGAR DATOS DE CAUDALES Y TRANSFORMAR A mm
#============================================================================
source("Script.auxiliares/utilidades.R")
load(file = "Salidas.R/cuenca.shp.Rdata")
#cargar datos de caudales medios mensuales
Q.mensual \leq as.xts(read.zoo("Datos/Q mensual.csv", header = TRUE, sep =
", ", check.names = FALSE))
plot(Q.mensual,main="Caudales mensuales - estaci?n San Jacinto")
#Transformar a medios mensuales
plot(Q.mensual, main="Caudales mensuales")
#Tranformar a mm
Q.mensual.mm <- Q.mensual*day(Q.mensual)*24*3600*1000/area(cuenca.shp)
plot(Q.mensual.mm, main="Caudales mensuales [mm]")
Q.mensual.mm
Q.mensual.mm <- window(Q.mensual.mm,start = "1989-01-01",end = "2023-01-01")
Q.mensual.mm
save(0.mensual.mm,file = "Salidas.R/O.mensual.mm.Rdata")#
"Salidas.R/tmax.Rdata"
Q.mensual.mm
area(cuenca.shp)
write.csv(Q.mensual.mm,"Qmm.csv")
rm(list = ls())#============================================================================
# MODELAMIENTO HIDROLOGICO CON GR2M
#============================================================================
# archivos preprocesados y necesarios
load(file = "Salidas.R/ETo.Rdata")
load(file = "Salidas.R/prec.Rdata")
load(file = "Salidas.R/Q.mensual.mm.Rdata")xyplot(prec, col="red")+# PREC
   xyplot(Q.mensual.mm) # Q
#ggplot(data =ETo.Rdata,aes() )
```
## Cargar paquete library(airGR) # Datos para GR2M BasinObs <- data.frame("DatesR"=as.POSIXlt(seq.Date(from = as.Date("1990-01- 01"), to=as.Date("2022-12-01"),by="month"),format="%Y-%m-%d"), "P"=as.numeric(prec), "E"=as.numeric(ETo),"Qmm"=as.numeric(Q.mensual.mm)) ## preparacion de InputsModel object InputsModel <- CreateInputsModel(FUN\_MOD = RunModel GR2M, DatesR = BasinObs\$DatesR,Precip = BasinObs\$P, PotEvap = BasinObs\$E) ## periodo de calibracion Ind Run <- seq(which(format(BasinObs\$DatesR, format = "%m/%Y")=="01/1990"), which(format(BasinObs\$DatesR, format =  $"\%m/*Y") == "12/2011")$ ) ind\_Run0<-Ind\_Run ## preparacion de RunOptions object RunOptions <- CreateRunOptions(FUN\_MOD = RunModel\_GR2M, InputsModel = InputsModel, IndPeriod\_Run = Ind\_Run) ## sumulacion Param <- c(687.54, 1.51) OutputsModel <- RunModel GR2M(InputsModel = InputsModel, RunOptions = RunOptions, Param = Param) ## vista previa de resultados plot(OutputsModel, Qobs = BasinObs\$Qmm[Ind\_Run]) ## criterio de eficiencia: Nash-Sutcliffe Efficiency InputsCrit <- CreateInputsCrit(FUN\_CRIT = ErrorCrit\_NSE, InputsModel = InputsModel,RunOptions = RunOptions, Obs = BasinObs\$Qmm[Ind\_Run]) OutputsCrit <- ErrorCrit NSE(InputsCrit = InputsCrit, OutputsModel = OutputsModel) ## preparacion de CalibOptions object CalibOptions <- CreateCalibOptions(FUN\_MOD = RunModel GR2M, FUN\_CALIB = Calibration\_Michel) ## calibracion OutputsCalib <- Calibration\_Michel(InputsModel = InputsModel, RunOptions = RunOptions, InputsCrit = InputsCrit, CalibOptions = CalibOptions, FUN MOD = RunModel GR2M, FUN CRIT = ErrorCrit NSE) ## calibracion OutputsCalib <- Calibration(InputsModel = InputsModel, RunOptions = RunOptions, InputsCrit = InputsCrit, CalibOptions = CalibOptions,FUN\_MOD = RunModel\_GR2M, FUN CRIT = ErrorCrit NSE, FUN CALIB = Calibration Michel) ## simulacion Param <- OutputsCalib\$ParamFinalR #parametros calibrados

```
OutputsModel1<- RunModel(InputsModel = InputsModel, RunOptions = RunOptions, 
                        Param = Param, FUN = RunModel GR2M)
## vista previa de resultados
plot(OutputsModel1, Qobs = BasinObs$Qmm[Ind_Run])
## criterio de eficiencia: Nash-Sutcliffe Efficiency
InputsCrit <- CreateInputsCrit(FUN_CRIT = ErrorCrit_NSE, InputsModel = 
InputsModel,RunOptions = RunOptions, Obs = BasinObs$Qmm[Ind_Run])
OutputsCrit <- ErrorCrit NSE(InputsCrit = InputsCrit, OutputsModel =
OutputsModel1)
## Validacion
## periodo de validacion
Ind Run \leq seq(which(format(BasinObs$DatesR, format = "%m/%Y")=="01/2012"),
              which(format(BasinObs$DatesR, format = "\text{\textdegree}m}{\textdegree}y" = "12/2022"))
## preparacion de RunOptions object
RunOptions <- CreateRunOptions(FUN_MOD = RunModel_GR2M,
                               InputsModel = InputsModel, IndPeriod_Run = 
Ind_Run)
## simulacion
Param <- OutputsCalib$ParamFinalR
OutputsModel <- RunModel GR2M(InputsModel = InputsModel, RunOptions =
RunOptions, Param = Param)
## vista previa de resultados
plot(OutputsModel, Qobs = BasinObs$Qmm[Ind_Run])
## criterio de eficiencia: Nash-Sutcliffe Efficiency
InputsCrit <- CreateInputsCrit(FUN CRIT = ErrorCrit_NSE, InputsModel =
InputsModel,RunOptions = RunOptions, Obs = BasinObs$Qmm[Ind_Run])
OutputsCrit <- ErrorCrit NSE(InputsCrit = InputsCrit, OutputsModel =
OutputsModel)
#
BasinRes <- data.frame("F"=OutputsModel[["DatesR"]], 
"Qsi"=as.numeric(OutputsModel[["Qsim"]]))
####
#caudales simulados periodo total
## 
Ind Run \leq seq(which(format(BasinObs$DatesR, format = "%m/%Y")=="01/1990"),
              which(format(BasinObs$DatesR, format = "\text{Im}/\text{SY}") =="12/2022"))
ind_Run1=Ind_Run
## preparacion de RunOptions object
RunOptions <- CreateRunOptions(FUN_MOD = RunModel_GR2M,
                               InputsModel = InputsModel, IndPeriod_Run = 
Ind_Run)
```
## simulacion

Param <- OutputsCalib\$ParamFinalR OutputsModel2 <- RunModel\_GR2M(InputsModel = InputsModel, RunOptions = RunOptions, Param = Param)

```
## vista previa de resultados
plot(OutputsModel2, Qobs = BasinObs$Qmm[Ind_Run])
#Resultados finales
```

```
m=data.frame("Fecha"=OutputsModel2[["DatesR"]],"P"=as.numeric(prec), 
"E"=as.numeric(ETo),"Qmm"=as.numeric(Q.mensual.mm), 
"Qs"=OutputsModel2[["Qsim"]])
```
*Información registrada.*

• Registro de niveles del embalse.

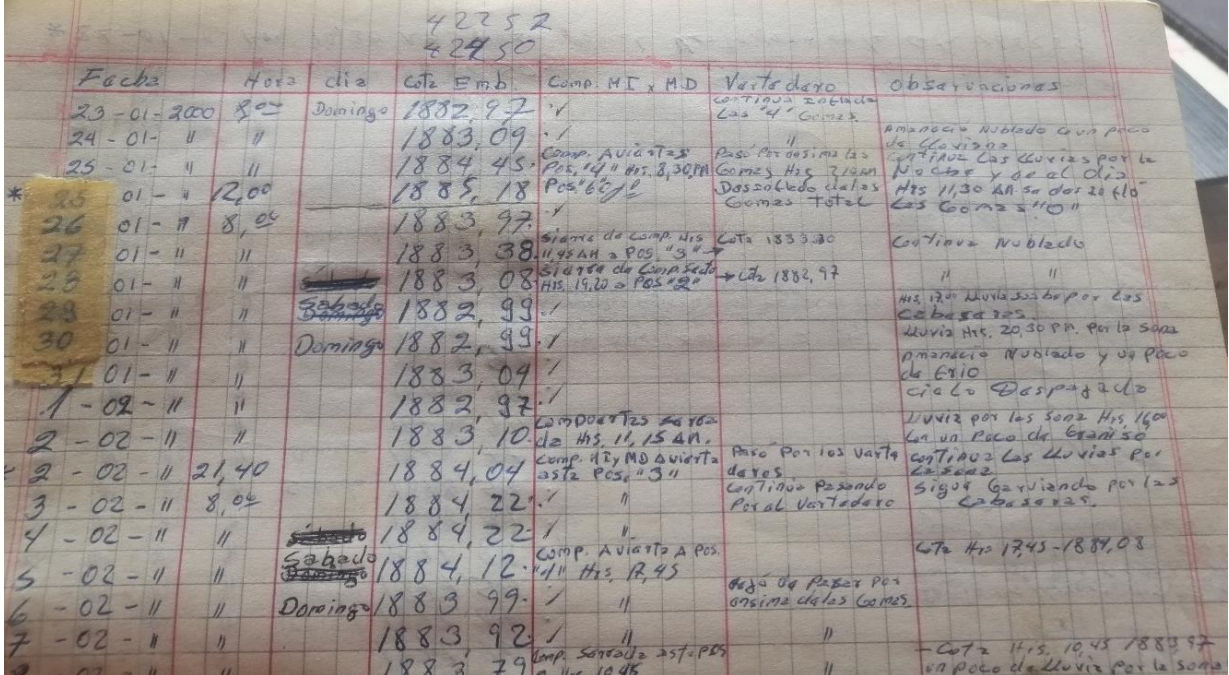

• Registro de aperturas de compuertas.

 $\overline{\mathscr{O}}$  $\overline{a}$ revicean las de arresa para  $111$ com tass sue  $20$  $ac$ les celvare ocesar 200  $24 - 01$ Uncoles hearned con yación  $\overline{\mathcal{L}}$ compuerta Jueves  $15 - 02$ 200  $\rightarrow$ pertura de la  $\alpha$  $\overline{a}$ : termetro  $35,$  $H_{\nu s}$ 

Tanja 1 de Abril del 2019 Se realizo Apertura de Compuertas Sector 1 y 2 por un tiempo de trabajo que 20 min cada  $ln c$ securentar  $1000$ para  $Se$   $e$   $c$   $170$ niv 21  $sta$ to be appiture  $(A)$  $10 U2a$  $R_{\text{los}}$ lega  $Q_t$ 

• Registro de bombeo a tanques de la Tablada

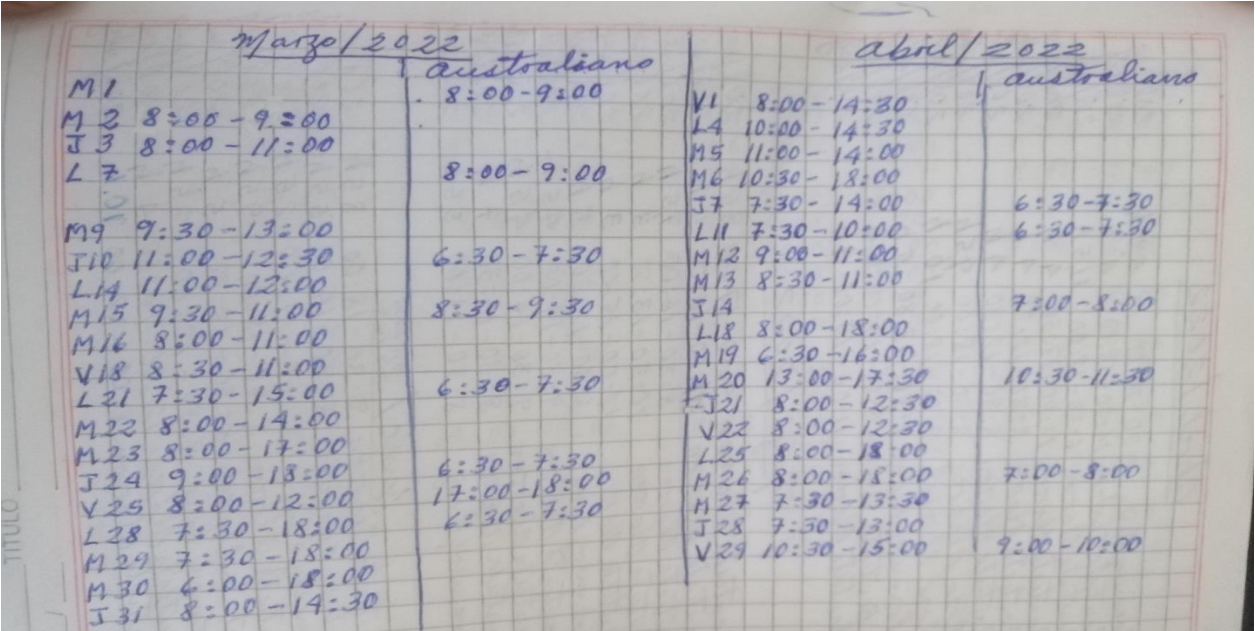

• Información recolectada por SETAR

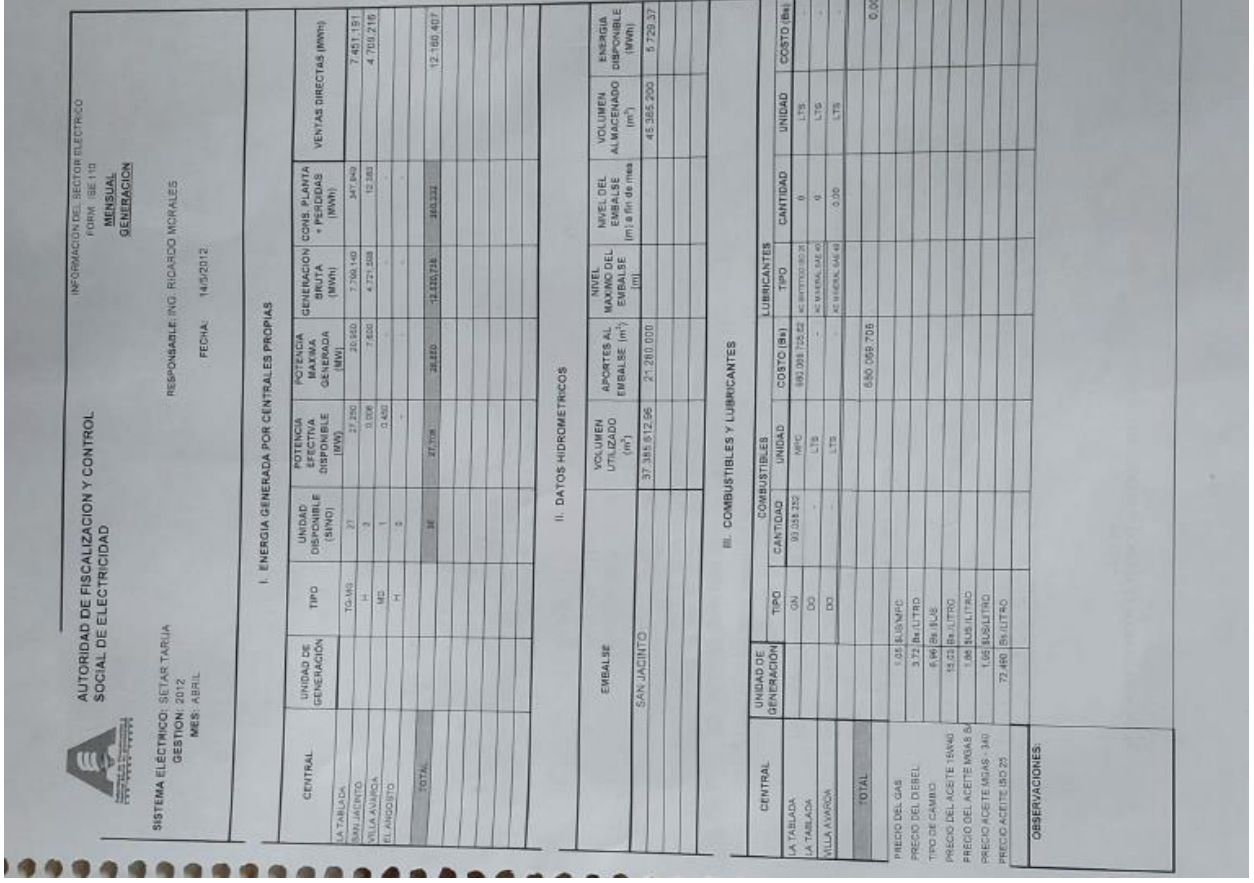

*Información registrada.*

• Registro de niveles del embalse.

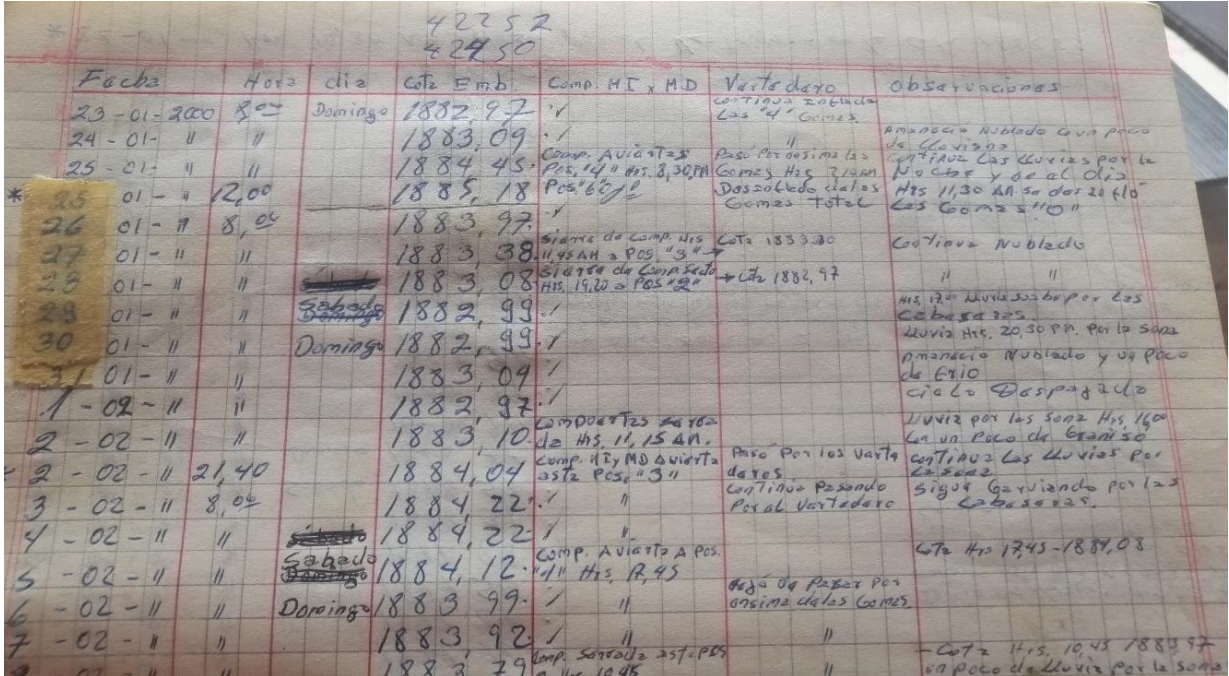

• Registro de aperturas de compuertas.

 $\overline{\mathscr{O}}$  $\overline{a}$ revicean las de arresa para com tass sue  $20$  $ac$ les celvare ocesar 200  $24 - 01$ Uncoles hearned con yación  $\overline{\mathcal{L}}$ compuerta Jueves  $15 - 02$ 200  $\rightarrow$ pertura de la  $\alpha$  $\overline{3}$ : for ometro  $35,$  $H_{\nu s}$ 

Tanja 1 de Abril del 2019 Se realizo Apertura de Compuertas Sector 1 y 2 por un tiempo de trabajo que 20 min cada  $ln c$ securentar  $1000$ para  $Se$   $e$   $c$   $170$ niv 21 p  $sta$ to be appiture  $(A)$  $10 U2a$  $R_{\text{los}}$ lega  $\mathscr{O}$ rtic

• Registro de bombeo a tanques de la Tablada

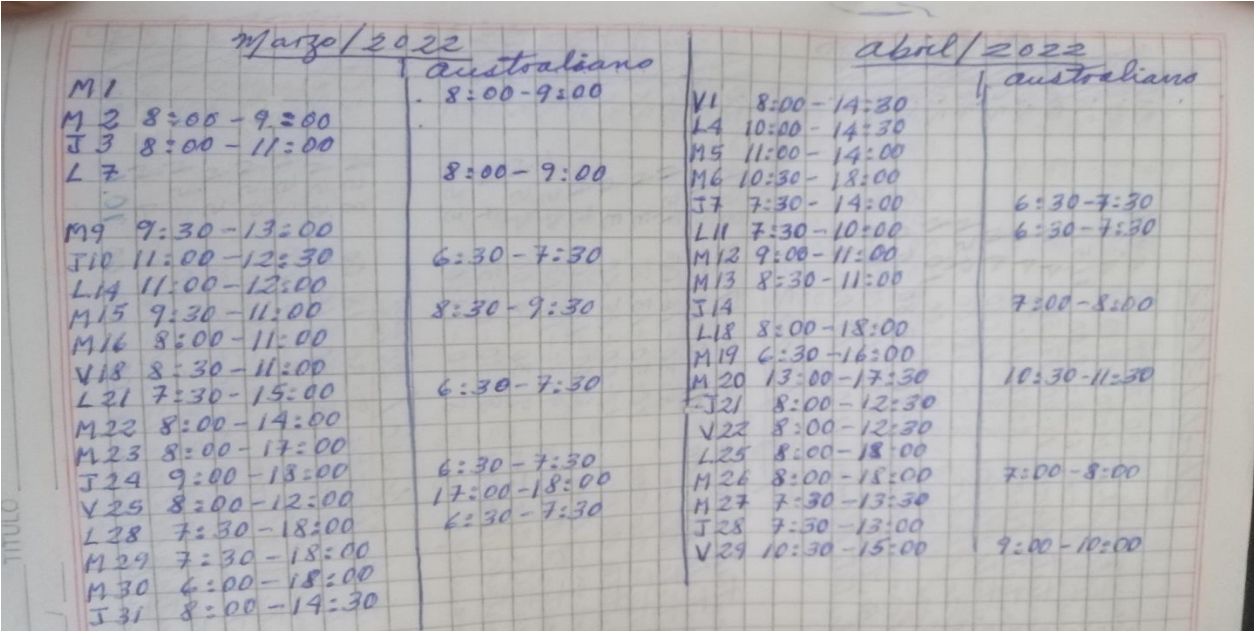

• Información recolectada por SETAR

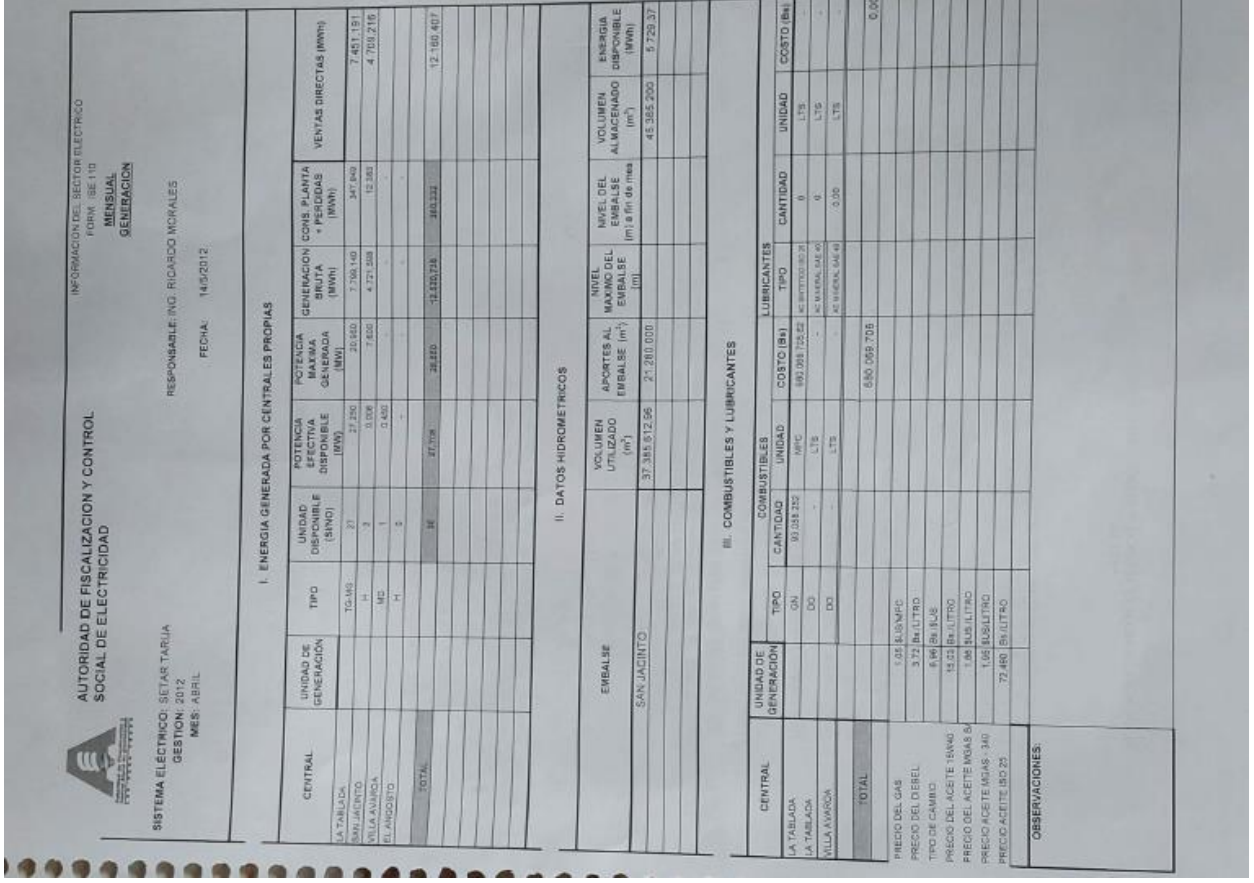